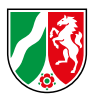

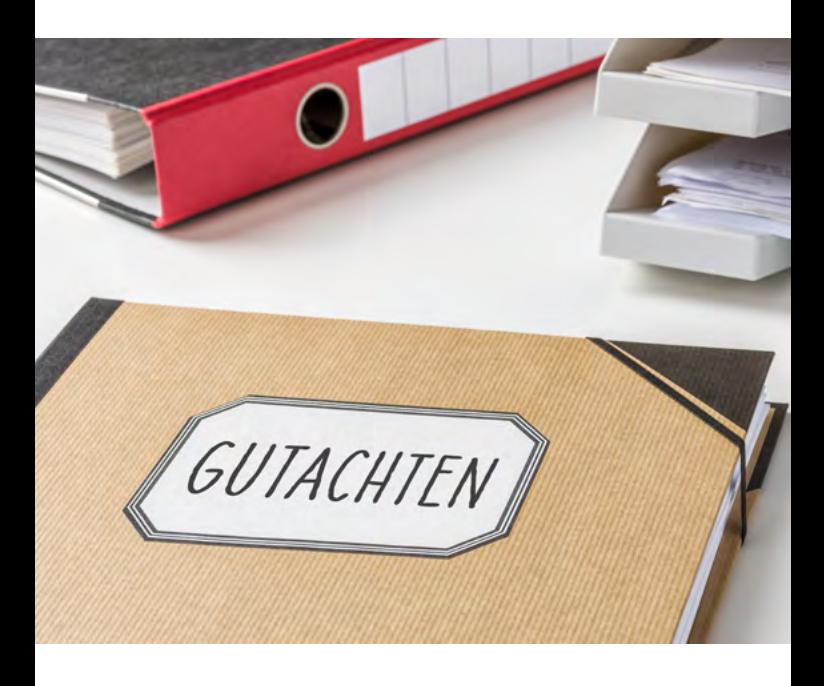

# **Die Sachverständigen.**

Informationen zur elektronischen Kommunikation mit Gerichten und Staatsanwaltschaften

www.justiz.nrw

#### **1. Einleitung / Rechtsquellen**

Seit dem 1. Januar 2018 können Sie elektronisch mit Gerichten und Staatsanwaltschaften kommunizieren und so von der Digitalisierung der Justiz profitieren.

Was Sie benötigen und wie einfach es ist, soll Ihnen dieses Faltblatt vorstellen.

Das Prozessrecht<sup>1</sup> eröffnet den elektronischen Rechtsverkehr mit den Gerichten: Seit dem 1. Januar 2018 empfangen die Gerichte elektronische Sendungen. Das Gesetz regelt zudem<sup>2</sup>, an wen und unter welchen Voraussetzungen Gerichte elektronisch zustellen können.

#### **2. Wie empfängt das Gericht (Posteingang)?**

#### **a) Übersicht**

Sie können Ihre Gutachten, Übersetzungen und Mitteilungen an das Gericht in elektronischer Form übersenden.

Jedoch dürfen Sie keine Dokumente an das Gericht per E-Mail übersenden.

Stattdessen müssen Sie das Dokument über einen zugelassenen Übermittlungsweg versenden. Die folgenden Abschnitte stellen die zugelassenen Übermittlungswege DE-Mail, Elektronisches Gerichts- und Verwaltungspostfach (EGVP) und die besonderen Postfächer vor.

#### **b) DE-Mail**

DE-Mail ist ein authentifiziertes Postfach eines DE-Mail-zertifizieren Anbieters, d.h. der Anbieter prüft Ihre Identität, wenn Sie das Postfach beantragen. Die Mails

<sup>1</sup> Im Einzelnen § 130a Abs. 1 ZPO, § 46c Abs. 1 ArbGG, § 14 Abs. 2 Satz 1 FamFG, § 52a Abs. 1 FGO, § 65a Abs. 1 SGG, § 32a Abs. 1 StPO, § 55a Abs. 1 VwGO.

<sup>2 § 174</sup> ZPO, gegebenenfalls in Verbindung mit § 50 Abs. 2 ArbGG, § 53 Abs. 2 FGO, § 15 Abs. 2 FamFG, § 63 Abs. 2 SGG, § 37 Abs. 1 StPO oder § 56 Abs. 2 VwGO.

werden beim Versand verschlüsselt und sicher übertragen. Grundlage ist das deutsche DE-Mail-Gesetz.

Ein DE-Mail-Postfach können Sie relativ einfach einrichten und ohne Zusatzprogramme im Webbrowser nutzen. Wenn Sie die sogenannte "absenderbestätigte" DE-Mail verwenden, benötigen Sie grundsätzlich keine qualifizierte elektronische Signatur: Ihr DE-Mail-Anbieter signiert die Nachrichten und bestätigt so Ihre Identität. Auf der offiziellen Webseite finden Sie Anbieter: <https://de-mail.info>

Je nach Anbieter entstehen allerdings monatliche Kosten und/oder Kosten je versandter DE-Mail. Zudem besteht eine Größenbeschränkung von 10 Megabyte pro DE-Mail, die bei Gutachten möglicherweise überschritten wird. Das Gutachten muss dann über mehrere DE-Mails aufgeteilt werden.

#### **c) EGVP mit qualifiziert elektronischer Signatur**

Das Elektronische Gerichts- und Verwaltungspostfach (EGVP) ist ein besonderes Kommunikationssystem der Justiz. Die Kommunikation ist Ende-zu-Ende verschlüsselt. Dabei wird der Nachrichteninhalt verschlüsselt und dieser für den Transport nochmals in einen verschlüsselten "Umschlag" gepackt.

Jede Bürgerin und jeder Bürger kann sich im EGVP-System ein Nutzerkonto anlegen. Dazu müssen Sie eine besondere Software herunterladen. Eine Auswahl zugelassener Software finden Sie auf <https://egvp.justiz.de/Drittprodukte>

Sie können einige Produkte kostenfrei nutzen. Auch für den Versand einzelner EGVP-Nachrichten werden keine Kosten erhoben. EGVP-Nachrichten können zudem bis zu 60 MB groß sein.

Für eine rechtswirksame Übersendung müssen Sie Nachrichten an das Gericht allerdings qualifiziert elektronisch

signieren. Dazu müssen Sie sich eine Signaturkarte von einem zertifizierten Anbieter (Vertrauensdienstleister), Kartenlesegerät und Signatursoftware erwerben, wofür unterschiedlich hohe Anschaffungskosten anfallen. Eine Übersicht der Vertrauensdienstleister finden Sie bei der Bundesnetzagentur als zuständiger Behörde:

[https://www.bsi.bund.de/DE/Themen/Oeffentliche-](https://www.bsi.bund.de/DE/Themen/Oeffentliche-Verwaltung/Moderner-Staat/ElektronischeSignatur/elektronischesignatur_node.html)[Verwaltung/Moderner-Staat/ElektronischeSignatur/](https://www.bsi.bund.de/DE/Themen/Oeffentliche-Verwaltung/Moderner-Staat/ElektronischeSignatur/elektronischesignatur_node.html) [elektronischesignatur\\_node.html](https://www.bsi.bund.de/DE/Themen/Oeffentliche-Verwaltung/Moderner-Staat/ElektronischeSignatur/elektronischesignatur_node.html)

## Der Vertrauensdienstleister prüft Ihre Identität.

Gegebenenfalls hat die für Sie zuständige Kammer Sonderkonditionen mit einem Vertrauensdienstleister ausgehandelt.

#### **d) Besondere Postfächer**

Wie die DE-Mail sind die besonderen Postfächer sogenannte sichere Übermittlungswege, so dass eine qualifizierte elektronische Signatur grundsätzlich nicht nötig ist. Besondere Postfächer sind bisher nur für Rechtsanwälte, Notare und Behörden zugelassen. In Planung ist ein besonderes elektronisches Gerichtsund Verwaltungspostfach (bEGVP) für Bürgerinnen und Bürger, Unternehmen, Vereine, also jeden, z.B. auch Sachverständige. Mit der Einführung ist jedoch frühestens im Laufe von 2021 zu rechnen.

## **e) Bürgerportal/Servicekonten**

Künftig soll die Kommunikation mit der Justiz auch über ein bundesweites Portal möglich sein, das aufgrund des Onlinezugangsgesetzes (OZG) geschaffen wird.

# **f) Übergreifend: Namenskonventionen und Format**

Sie müssen das Dokument in einem zugelassenen Dateiformat einreichen, das sich für die Bearbeitung durch das Gericht eignet. Zugelassen ist das Format PDF, wünschenswert in der Variante des PDF/A. Wenn ein Dokument im PDF-Format seinen Inhalt – z.B. detailreiche Pläne oder Zeichnungen – nicht verlustfrei abbilden kann, können Sie es zusätzlich als TIFF einreichen.

Geben Sie bei der Übersendung eines Dokuments auf jeden Fall das gerichtliche Aktenzeichen an und achten Sie bitte darauf, alle Leerzeichen anzugeben (etwa:  $2$ [Leerzeichen]O[Leerzeichen]279/19 = "2 O 279/19"). EGVP-Software bietet für das Geschäftszeichen ein eigenes Feld; bei DE-Mail schreiben Sie das Geschäftszeichen bitte in den Betreff.

Die Dateinamen der übersandten Dokumente dürfen maximal 85 Zeichen haben. Sie dürfen nur die Großund Kleinbuchstaben des US-Alphabets, Ziffern, die deutschen Umlaute ä, ö, ü, ß, Unter- und Bindestriche sowie Punkte (vor Dateinamenserweiterungen) verwendet werden.Ferner sollen die Anlagen nach folgenden Konventionen benannt werden: laufende Nummer (zwei Stellen), Datum (im Format Jahr + Monat + Tag) und aussagekräftige Bezeichnung: z.B. 01\_20200713\_Klageschrift.pdf. Das eigentliche Schreiben sollte dabei immer die laufende Nummer 01 haben, die Nummerierung der Anlagen also immer größer als 1 sein, etwa 01\_20200713\_Schreiben.pdf, 02\_20200713\_Gutachten.pdf, 03\_20200713\_Grundriss.pdf.

Sie müssen der Sendung zudem einen strukturierten, maschinenlesbaren Datensatz im Format XML nach XJustiz-Standard in der jeweils aktuellen Version beifügen. Diesen erzeugt entweder Ihre Sende-/ Empfangssoftware oder Sie nutzen die Browseranwendung zur Erstellung von Strukturdatensätzen, die die Justiz bereitstellt:

[https://xjustiz.justiz.de/browseranwendungen/](https://xjustiz.justiz.de/browseranwendungen/index.php) [index.php](https://xjustiz.justiz.de/browseranwendungen/index.php)

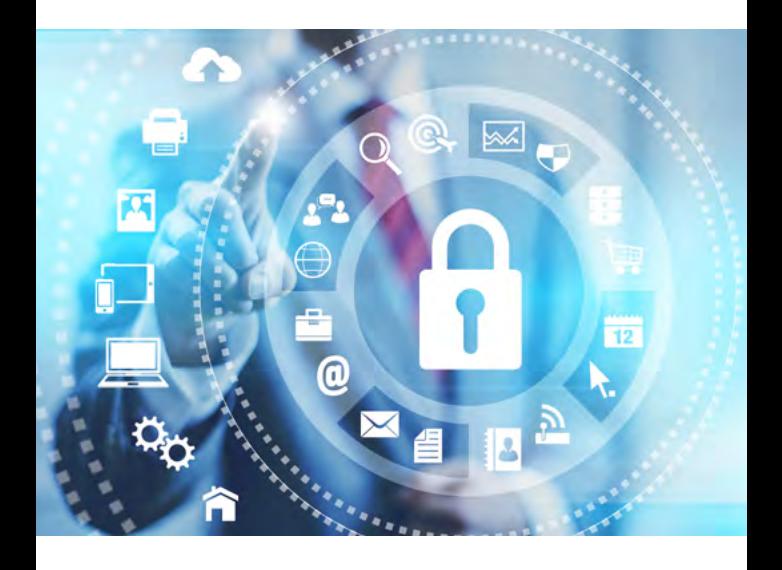

## **3. Wie stellt das Gericht zu (Postausgang)?**

Das Gericht darf Ihnen digitale Dokumente im Grundsatz nur mit Ihrem Einverständnis digital zustellen. Das Einverständnis wird aber auch darin gesehen, dass Sie dem Gericht digital Dokumente zusenden. Nur an gesetzlich abschließend festgelegte Verfahrensbeteiligte darf das Gericht immer zustellen. Sachverständige gehören nicht dazu.

Wenn Sie elektronische Zustellungen von der Justiz wünschen, setzt das aktuell ein DE-Mail-Konto voraus, dessen Adresse Sie dem Gericht mit einem Zusatz mitgeteilt haben, dass Sie mit elektronischen Zustellungen einverstanden sind. Eine Zustellung an ein EGVP-Postfach ist nicht zulässig.

## **4. Aktenübermittlung**

Die Gerichte und Staatsanwaltschaften stellen ihre Aktenführung sukzessive bis Ende des Jahres 2025 auf die E-Akte um.

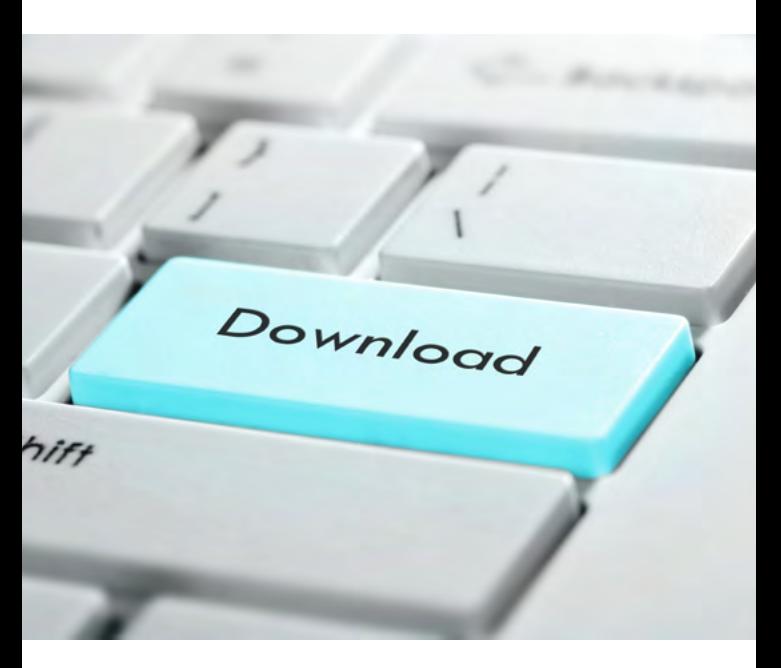

Die E-Akte wird Ihnen als Ausdruck oder auf einem verschlüsselten Datenträger zur Verfügung gestellt.

Künftig werden Sie über ein sogenanntes Akteneinsichtsportal des Bundes und der Länder die Akte einsehen können. Das Portal wird derzeit noch aufgebaut.

#### **5. Noch Fragen?**

Ministerium der Justiz Martin-Luther-Platz 40, 40212 Düsseldorf Tel.: +49 (0)211 / 87 92 - 0 Fax: +49 (0)211 / 87 92 - 456 E-Mail: poststelle@im.nrw.de<sup>3</sup>

<sup>3</sup> Der elektronische Übermittlungsweg über die oben genannte E-Mail-Adresse dient ausschließlich dazu, nicht formbedürftige Mitteilungen zu übersenden.

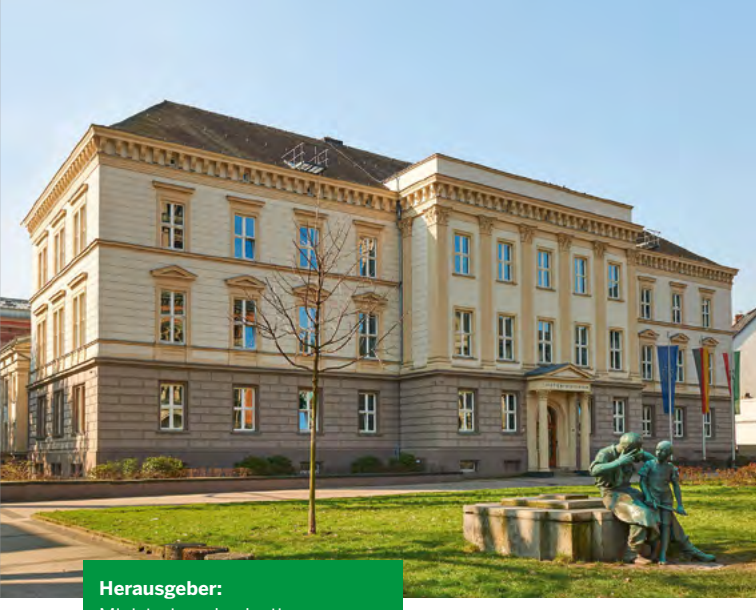

Ministerium der Justiz des Landes Nordrhein-Westfalen eJustice in the state 40190 Düsseldorf Stand: Dezember 2020

Alle Broschüren und Faltblätter des Ministeriums der Justiz finden Sie unter **www.justiz.nrw** (Bürgerservice). Telefonisch können Sie alle Veröffentlichungen werktags zwischen 08.00 und 18.00 Uhr bestellen.

**Nordrhein-Westfalen** direkt u **0211 837-1001** nrwdirekt@nrw.de

**Bildnachweis**

**Bildnachweis** panthermedia.net/Boris Zerwann, Seite1 panthermedia.net/Minimoleni, oene o panthermedia.net/MilosBekic, Seite 7 panthermedia.net/mikkolem, Seite6

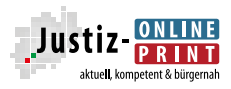